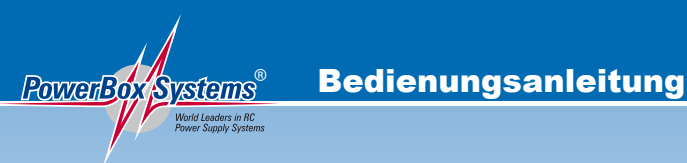

# CHTE

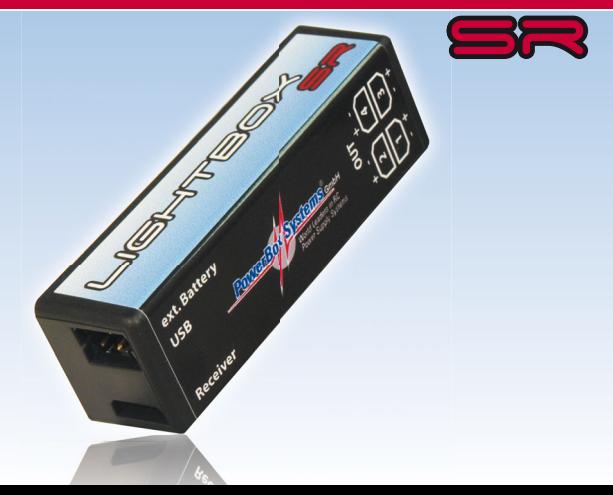

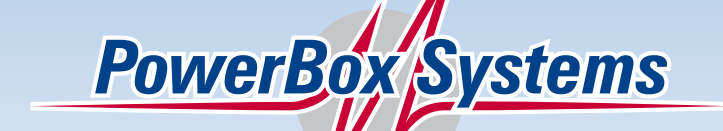

#### **Sehr geehrter Kunde,**

wir freuen uns, dass Sie sich für die **LightBox SR** aus unserem Sortiment entschieden haben. Wir wünschen Ihnen mit dieser einzigartigen Beleuchtungssteuerung viel Freude und Erfolg!

#### **1. Produktbeschreibung**

Immer mehr Piloten wollen ihr Modell nicht nur optisch zu 100% scalegerecht aufbauen, auch funktional soll es an nichts fehlen. Dazu gehört natürlich eine Lichtsteuerung, die dem Original in nichts nachsteht.

Die neu entwickelte **LightBox SR** von **PowerBox Systems** kann mithilfe der frei verfügbaren **Terminal PC-Oberfläche** alle erdenklichen Lichtsequenzen für Ihr Modell steuern.

Landescheinwerfer, Blitzlicht, simuliertes Beacon-Licht sind ebenso zu realisieren wie auch eine Nachbrenner Ansteuerung. Dabei kann bei der Blitzlichtfunktion die Pausen- und Brenndauer der LEDs eingestellt werden und beim Beacon-Licht die Drehgeschwindigkeit. Bei allen Funktionen ist zusätzlich der Schaltpunkt einstellbar. Damit lassen sich mit nur einem Kanal unterschiedliche Lichtkreise unabhängig ein- und ausschalten.

Selbstverständlich ist die **LightBox SR** so vorkonfiguriert, dass sie sofort auch ohne Einstellungen verwendet werden kann. Mit einem herkömmlichen Empfängerausgang können Landescheinwerfer, 2x Blitzlicht und ein Beacon-Licht ein- und ausgeschaltet werden.

#### **Features:**

- Vier getrennt einstellbare Ausgänge
- Landelicht-, Blitzlicht-, Beacon- und Nachbrennerfunktion
- steuerbar per PWM oder mit seriellen Signal
- unterstützt werden folgende seriellen Systeme: Futaba S-BUS, Spektrum SRXL, Graupner SUMD, Multiplex M-Link, Jeti EX und UDI, JR X-BUS, **PowerBUS**
- einstellbare Schaltschwellen
- Lichtfunktionen voll konfigurierbar
- einfach zu bedienende PC Oberfläche
- viele gängige USB Adapter zur Programmierung verwendbar, z.B. **PowerBox**, Jeti, Multiplex
- Stromversorgung vom Empfänger, PowerBox oder mit externem Akku
- Standby Schaltung für externen Akku
- abgesicherte Ausgänge
- Abschaltung bei Unterspannung
- Failsafe Funktion
- Updatefähig

#### **2. Anschlüsse**

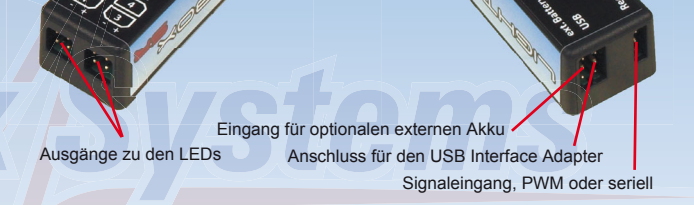

**Polung der LED Ausgänge:** 

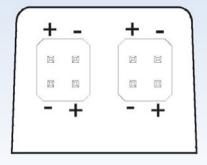

#### **3. Erste Schritte**

Verbinden Sie die **LightBox SR** mit dem Empfänger und schließen Sie die LEDs an. Achten Sie hierbei auf die Polung wie oben in der Grafik beschrieben. Bei falsch angeschlossenen LEDs entsteht kein Defekt, allerdings leuchten die LEDs nicht.

**Achtung:** Die meisten LEDs brauchen einen Vorwiderstand, genauere Auskunft bekommt man bei den Herstellern solcher Leuchten.

Soll ein externer Akku für die Beleuchtung verwendet werden, wird dieser einfach bei *ext. Battery* angeschlossen. Eine spezielle Schaltung schaltet automatisch auf diesen Eingang um. Sollte der Akku leer oder die Zuleitung unterbrochen werden, wird **nicht** automatisch auf die Empfänger Versorgung zurückgeschaltet. Somit wird auch im Fehlerfall nicht die Empfängerversorgung belastet.

Als Versorgung können 1S - 3S Lipo oder LiFePo Zellen verwendet werden. Durch den großen Eingangsspannungsbereich von 2,5V - 13V stehen eine große Auswahl an Beleuchtungssets zur Verfügung. Außerdem kann man mit einer höheren Akkuspannung mehrere LEDs in Reihe schalten und so den Strom minimieren.

Soll die **LightBox SR** ohne PC-Einstellungen betrieben werden, sind folgende Funktionen voreingestellt:

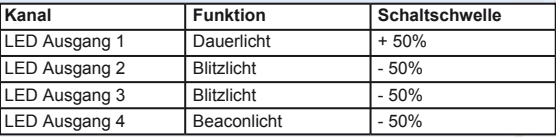

Damit können mit einem herkömmlichen Servoausgang des Empfängers und einem 3-Stufenschalter in der ersten Schalterstellung 2x Blitzlicht und 1x Beaconlicht eingeschaltet werden, in der zweiten Schalterstellung zusätzlich ein Landelicht aktiviert werden.

Die Schwelle zur Abschaltung der Beleuchtung bei Unterspannung ist auf 2,5V eingestellt und somit inaktiv.

#### **4. Einstellen der LED Funktionen mit dem PC**

Um die Ausgänge mit anderen Funktionen zu belegen oder den seriellen Eingang zu aktivieren, laden Sie von unserer Webseite das *PowerBox Terminal* herunter:

#### **<http://www.powerbox-systems.com/downloads/powerbox-terminal.html>**

Das Programm ist kostenlos und dient zum Einstellen aber auch zum Updaten der **LightBox SR**. Eine Anleitung zur Installation des Programms finden Sie ebenfalls im Downloadbereich. Wenn das Programm installiert ist, stecken Sie den **USB-Interface Adapter** (Best.Nr. 9020) im PC ein. Es funktionieren auch USB-Adapter anderer Hersteller wie Jeti oder Multiplex.

Den Uni Stecker des Adapterkabels verbinden Sie mit dem *USB-Eingang* der **LightBox SR**. Wenn die **LightBox SR** noch nicht im Modell eingebaut ist, dient zur Stromversorgung ein Akku mit 4V - 9V der bei *Receiver* eingesteckt wird.

Erst dann starten Sie das *Terminal* Programm auf Ihrem PC. Wählen Sie oben *LightBox* und klicken Sie auf *Weiter*. Folgender Bildschirm ist zu sehen:

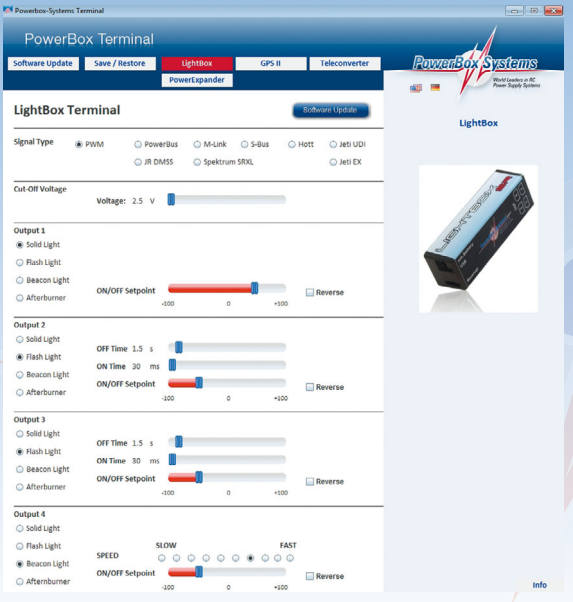

#### **Erklärung der Funktionen:**

**Solid Light:** Schaltbares Dauerlicht, nutzbar z.B. als Landescheinwerfer oder Cockpitbeleuchtung **Flash Light:** Blinklicht, nutzbar für Positionsleuchten oder Stroboskopeffekte **Beacon Light:** Drehende Lichtfunktion, simuliert einen Rotationseffekt **Afterburner:** Nachbrenner Simulation

#### **Abhängig von der gewählten Funktion stehen verschiedene Einstellungen zur Verfügung:**

**ON/OFF Setpoint:** hiermit kann man den Schaltpunkt einstellen. Möchte man z.B. mit nur einem Kanal das Landelicht mit den Landeklappen einschalten, kann man den Schaltpunkt so wählen dass erst mit dem Ausfahren der Klappen der Landescheinwerfer zugeschaltet wird.

**Channel:** Diese Funktion wird nur angezeigt, wenn ein **serielles** Eingangsignal ausgewählt wurde. Jeder Funktion kann ein anderer Kanal zugeordnet werden. Damit lassen sich alle 4 Ausgänge unabhängig voneinander Ein- und Ausschalten.

**ON/OFF Time:** Damit wird die Leucht- und die Pausenzeit bei der Blitzlichtfunktion gesteuert.

**Speed:** Stellt die Geschwindigkeit der Rotation beim Beaconlicht ein.

**Reverse:** Hiermit wird eingestellt in welchem Bereich der Ausgang aktiv ist unterhalb oder oberhalb des Setpoints.

Alle Einstellungen werden automatisch **sofort gespeichert** und werden in Echtzeit ausgeführt. Das bedeutet, Änderungen sind sofort an der Beleuchtung sichtbar.

#### **5. Abgesicherte Ausgänge**

Alle vier LED Ausgänge haben Sicherungen eingebaut. Sollte eine Überlastung eines Ausgangs oder ein Kurzschluss in der Verkabelung passieren, wird der Ausgang abgeschaltet. Somit ist auch bei einer Stromversorgung durch den Empfänger sichergestellt, dass die Empfangsanlage im Fehlerfall nicht betroffen ist.

Der maximale Strom pro Ausgang beträgt 1,2A bei max. 13V. Die maximal zulässige Stromlast auf alle Ausgänge liegt bei 4A.

Die Sicherungen erholen sich selbst, sobald die Überlast abgeschaltet wird.

#### **6. Abschaltung bei Unterspannung**

Um eine Tiefentladung der Stromquelle zu vermeiden kann mit der *CUT OFF VOLTAGE* Option eine Schwelle eingestellt werden, bei der die LightBox alle Verbraucher abschaltet. Gerade bei einer Versorgung durch den Empfänger wird empfohlen, eine geeignete Schwelle zu programmieren.

#### **Empfohlene Schwellen:**

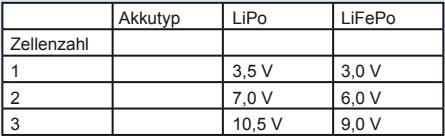

**Hinweis:** wird der Empfänger mit einer stabilisierten Spannung (z.B. aus einer **PowerBox**) betrieben, wird die *CUT OFF VOLTAGE* ca. 0,3V - 0,4V unter der stabilisierten Spannung eingestellt. Bei 5,9V wären das 5,6V *CUT OFF VOLTAGE*. Eine lange Zuleitung zur **LightBox SR** kann allerdings eine niedrigere Schwelle notwendig machen.

#### **7. Technische Daten**

Betriebsspannung: RC-Eingang 4,0 - 9,0V Stromversorgung: ext. Akku 2,5V – 13,0V Stromaufnahme Betrieb: 19mA Stromaufnahme Standby: 150uA Schaltkanäle: Strombelastbarkeit: pro Kanal 1,2A Strombelastbarkeit: gesamt 4,0A Signal Eingang: PWM oder seriell Abmessungen: 58 x 19 x 15 mm Gewicht: 22g inkl. Patchkabel Temperaturbereich: -30°C bis +75°C

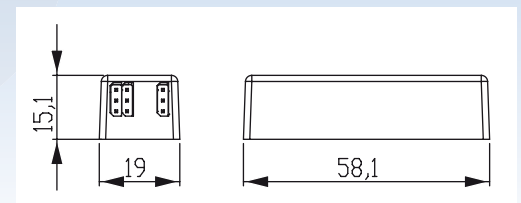

#### **8. Lieferumfang**

- **LightBox SR**
- **Patchkabel 24cm**
- **4 x LED Anschlusskabel**
- **Klebepad**
- **Bedienungsanleitung**

#### **9. Servicehinweis**

Um unseren Kunden guten Service bieten zu können, wurde ein Support Forum, für alle Fragen die unsere Produkte betreffen, eingerichtet. Das entlastet uns stark um nicht immer wieder häufig auftretende Fragen erneut beantworten zu müssen und gibt Ihnen die Möglichkeit schnelle Hilfe rund um die Uhr und auch an Wochenenden zu erhalten. Die Antworten sind vom **PowerBox Team**, das garantiert auch die Richtigkeit der Antworten.

**Nutzen Sie das Support Forum bevor Sie uns telefonisch kontaktieren.**

Sie finden das Forum unter folgender Adresse:

### **[www.forum.powerbox-systems.com](http://www.forum.powerbox-systems.com)**

#### **10. Garantiebestimmungen**

**PowerBox Systems** legt bei der Entwicklung und der Fertigung besonderen Wert auf höchsten Qualitätsstandard, garantiert **"Made in Germany" !** 

Wir gewähren deshalb auf die **PowerBox LightBox SR** eine **Garantie von 36 Monaten** ab dem Verkaufsdatum. Die Garantie besteht darin, dass nachgewiesene Materialfehler von uns kostenlos behoben werden. Wir weisen vorsorglich darauf hin, dass wir uns vorbehalten, das Gerät auszutauschen, wenn eine Reparatur aus wirtschaftlichen Gründen nicht möglich ist.

Eventuelle Reparaturen die wir für Sie in unserem Service durchgeführt haben, verlängern den Gewährleistungszeitraum nicht.

Falsche Anwendung, z.B. durch Verpolung, sehr starke Vibrationen, zu hohe Spannung, Nässe, Kraftstoff, Kurzschluss, schließt Garantieansprüche aus. Für Mängel, die auf besonders starke Abnutzung beruhen, gilt dies ebenfalls.

Für Transportschäden und Verlust Ihrer Sendung können wir keine Haftung übernehmen. Im Gewährleistungsfall senden Sie uns das Gerät zusammen mit dem Kaufbeleg und einer Fehlerbeschreibung an die folgende Adresse ein.

#### **Service Adresse:**

#### **PowerBox-Systems GmbH Ludwig-Auer-Straße 5 D-86609 Donauwörth Germany**

#### **11. Haftungsausschluss**

Sowohl die Einhaltung der Montagehinweise, als auch die Bedingungen beim Betrieb der **PowerBox LightBox SR** sowie die Wartung der gesamten Fernsteuerungsanlage können von uns nicht überwacht werden.

**Daher übernehmen wir keinerlei Haftung für Verluste, Schäden oder Kosten, die sich aus der Anwendung und aus dem Betrieb der PowerBox LightBox SR ergeben oder in irgendeiner Weise damit zusammen hängen können. Soweit es gesetzlich zulässig ist, wird die Pflicht zur Schadensersatzleistung, gleich aus welchen rechtlichen Gründen, auf den Rechnungsbetrag der Produkte aus unserem Haus, die an dem Ereignis beteiligt sind, begrenzt.**

Wir wünschen Ihnen Erfolg beim Einsatz Ihrer neuen **PowerBox LightBox SR!**

Donauwörth, im Juni 2014

E. Reital

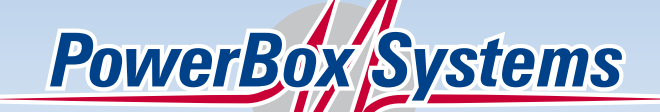

## PowerBox Systems World Leaders in RC **Power Supply Systems**

#### **PowerBox-Systems GmbH zertifiziert nach DIN EN ISO 9001:2008**

Ludwig-Auer-Straße 5 **D-86609 Donauwörth Germany** 

Tel: +49-906-22 55 9 Fax: +49-906-22 45 9 [info@PowerBox-Systems.com](mailto:info@PowerBox-Systems.com)  **[www.PowerBox-Systems.com](http://www.PowerBox-Systems.com)**